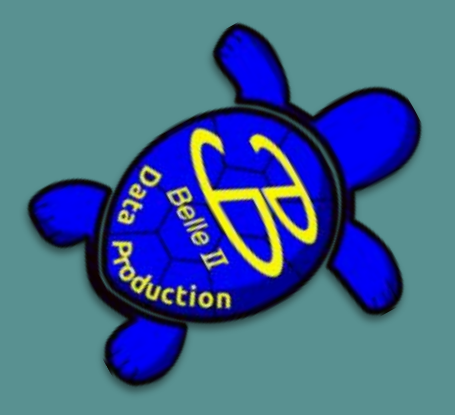

## **Data Production General Overview**

Trevor Shillington, on behalf of the Data Production group

2023 Belle II Summer Workshop @ Duke University

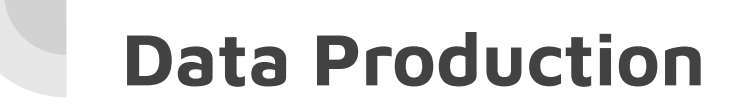

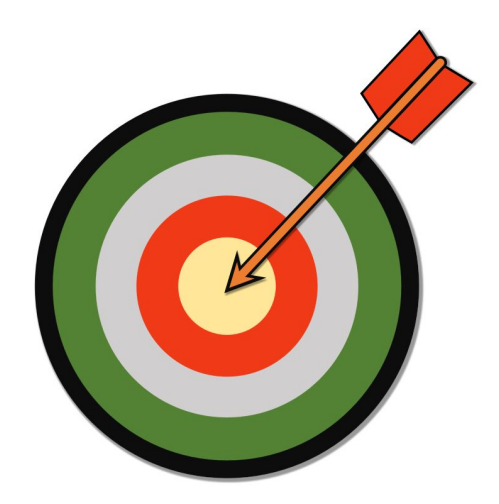

Primary Goal:

**Central processing and simulation of official data and MC**

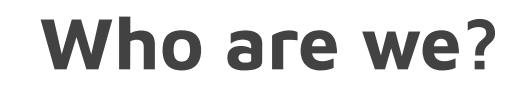

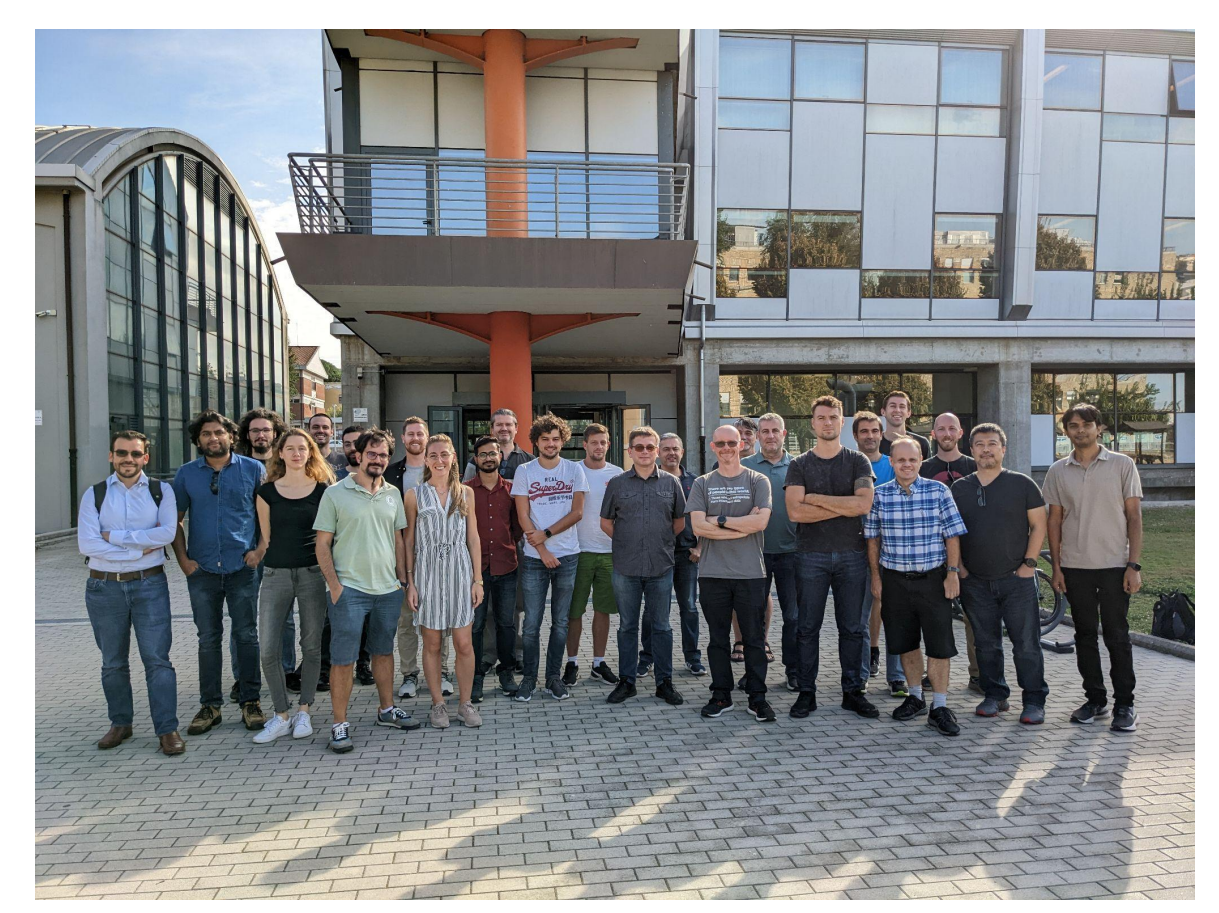

DP workshop 3–9 Oct 2022 University of Roma Tre

### **Who are we?**

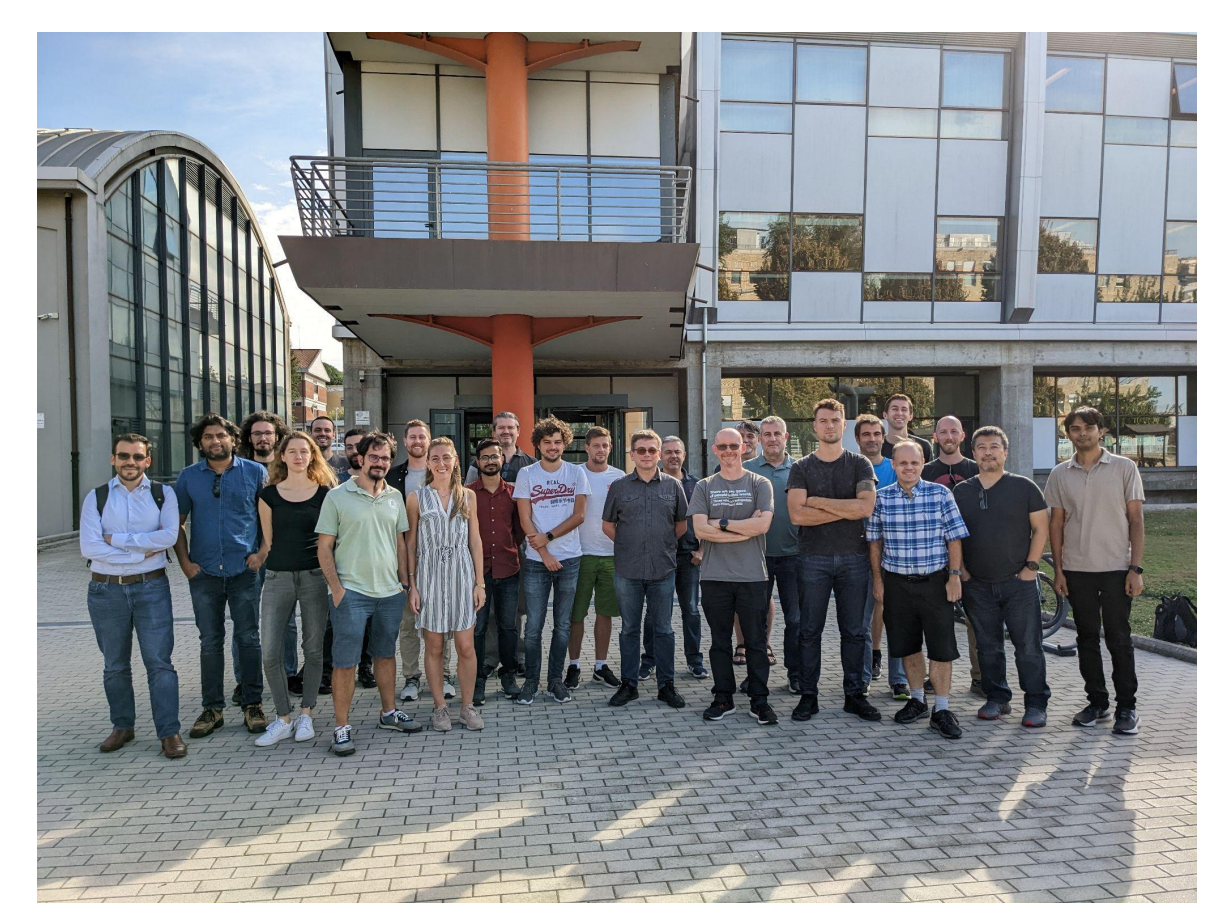

**Coordinators:** Umberto Tamponi, Stefano Lacaprara

**Skims: Trevor Shillington, Racha** Cheaib

**Calibration:** Markus Prim, Michael De Nuccio, Giulio Dujany

**HLT:** Gaetano de Marino

**Validation:** Patrick Ecker

**Data processing:** Watanuki Shun

**MC processing:** Giovanni Gaudino, Gaurav Sharma

**Global tags:** Paul Laycock

## **DP Confluence page**

**♦** Space tools

 $\pmb{\ll}$ 

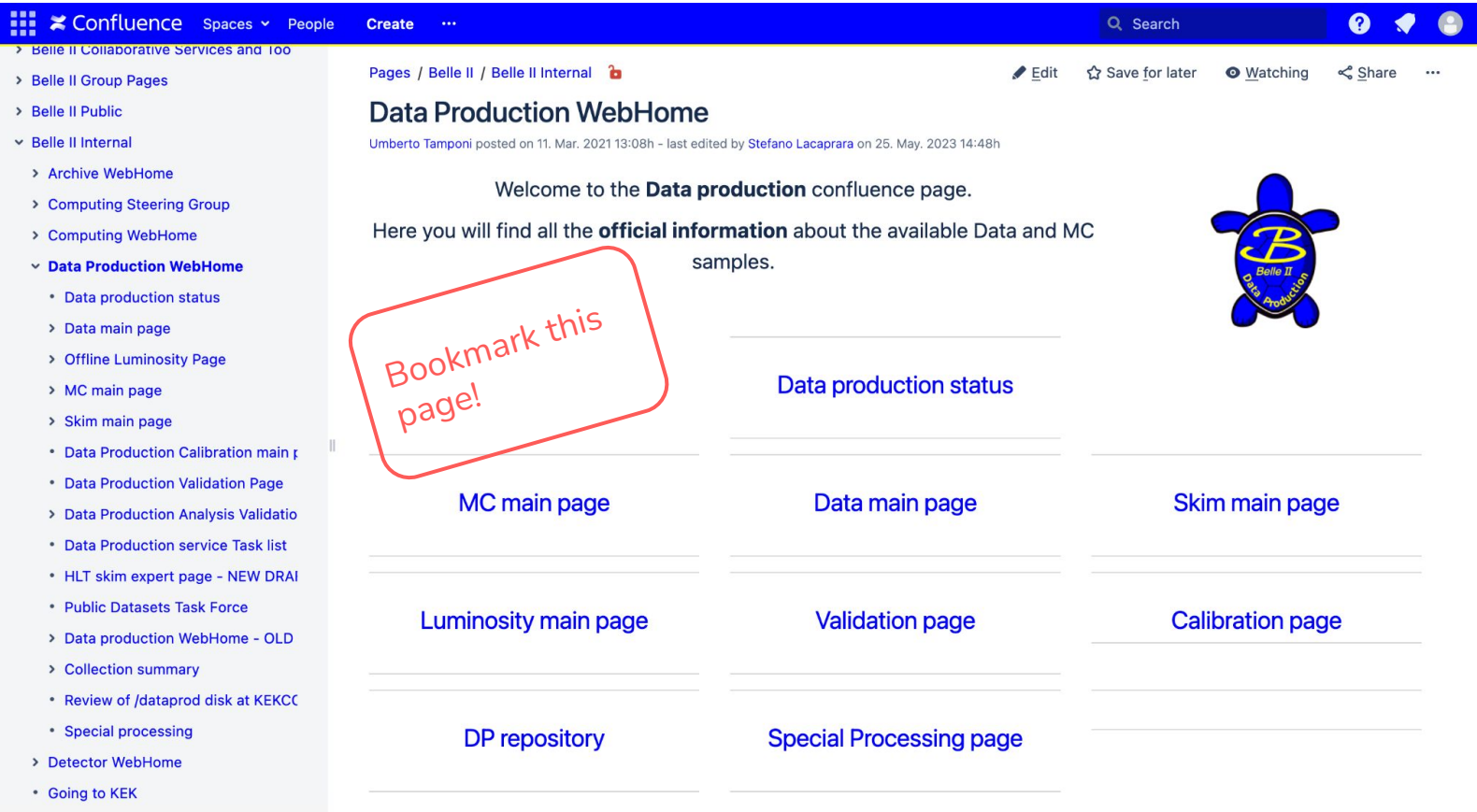

## **DP Confluence page**

#### ■ Confluence Spaces > People Create ...

- **Data Production WebHome**
- Data production status
- > Data main page
- > Offline Luminosity Page
- > MC main page
- > Skim main page
- Data Production Calibration main r
- Data Production Validation Page
- > Data Production Analysis Validatio
- Data Production service Task list
- HLT skim expert page NEW DRAI
- Public Datasets Task Force
- > Data production WebHome OLD
- > Collection summary
- Review of /dataprod disk at KEKCC
- Special processing
- > Detector WebHome
- Going to KEK
- Guidelines on Belle II Talks and Poste
- Life WebHome
- > Main WebHome
- > Operations WebHome
- > Organization WebHome
- > Physics Performance Webhome

 $\pmb{\ll}$ 

C Space tools

#### Who's who and contacts

Coordinators: @ Umberto Tamponi, @ Stefano Lacaprara Skim manager: @ Trevor Shillington , @ Racha Cheaib (deputy) Calibration software manager/SW liason: @ Giulio Dujany Calibration manager: @ Markus Prim, @ Michael De Nuccio (deputy), former @ Laura Zani HLT skim manager: @ Gaetano de Marino Validation manager: @ Patrick Ecker . (former) @ Emma Oxford Data processing manager: @ Watanuki Shun, MC processing manager:, @ Giovanni Gaudino @ Gaurav Sharma (deputy) Former: @ Ansu Johnson (deputy) @ Alberto Martini Global tag manager: @ Paul Laycock

DP leadership responsibilities are listed here.

Meetings and Mailing list Mailing list: dataprod@belle2.org **Meetings: meetings page.** Minutes: (2022) https://hackmd.io/dbskL9vDQjeQ1PXuu-Zzog (2023) https://hackmd.io/vGeJNbMqSV6F01cY3bVZ0w

#### **Shift Manuals**

- Standard DP shift manual
- DC Expert shift manual

#### Q Search

#### $\boldsymbol{\Omega}$

#### Data production liaisons

(responsibilities of the data production liaisons can be found here)

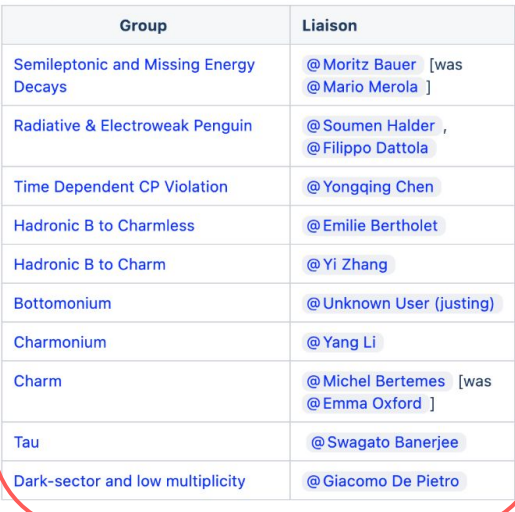

#### Service tasks

Help Data Production in limited and well detined task to earn you authorship in Bellell.

• Data Production service Task list

#### Know your WG liaison!

#### The big picture

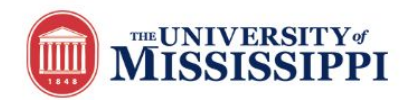

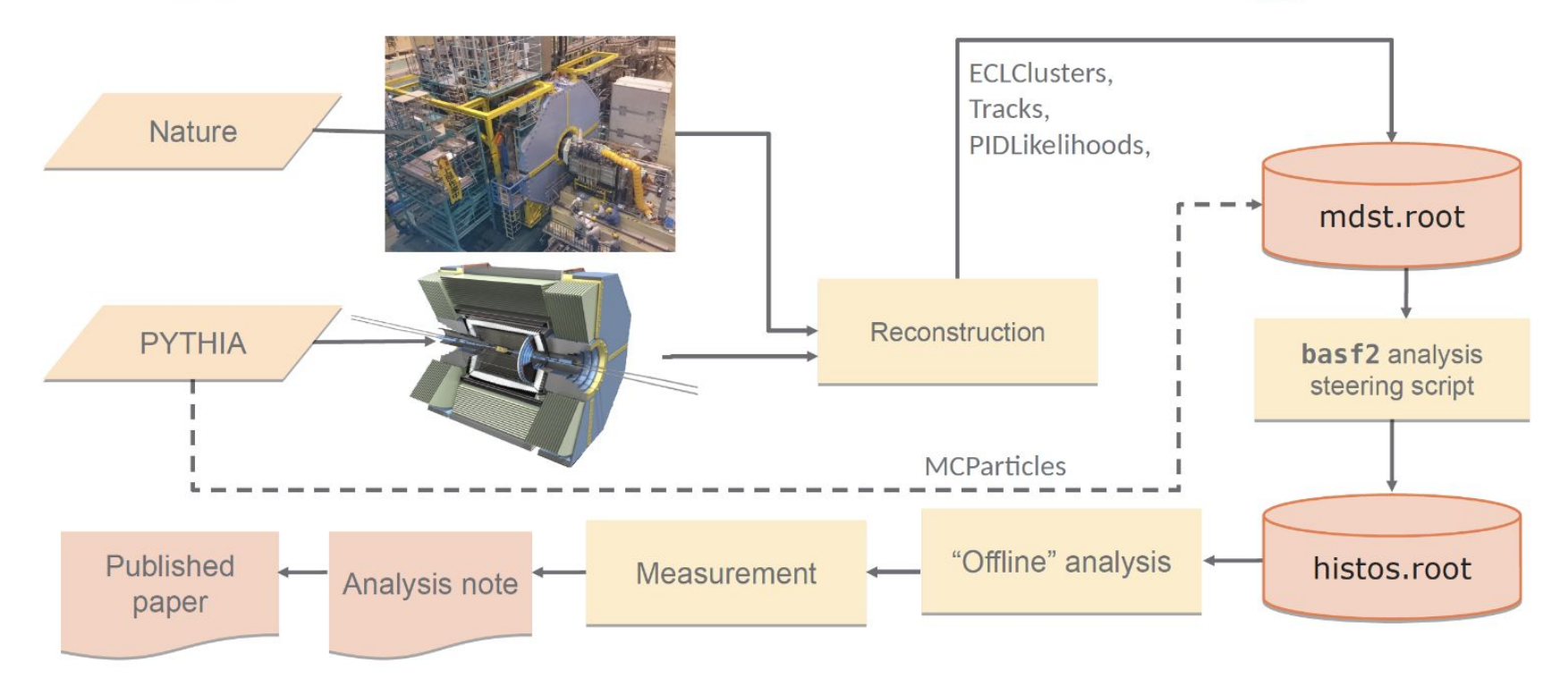

\*shamelessly stolen borrowed from Sam Cunliffe's talk"Introduction to the analysis package" - Belle II SKW, 15.06.2018 \*shamelessly stolen again borrowed from Jake Bennett's DP talk at 2022 Belle II Summer Workshop

### The big picture

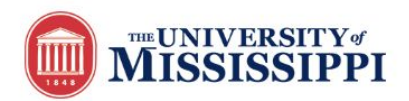

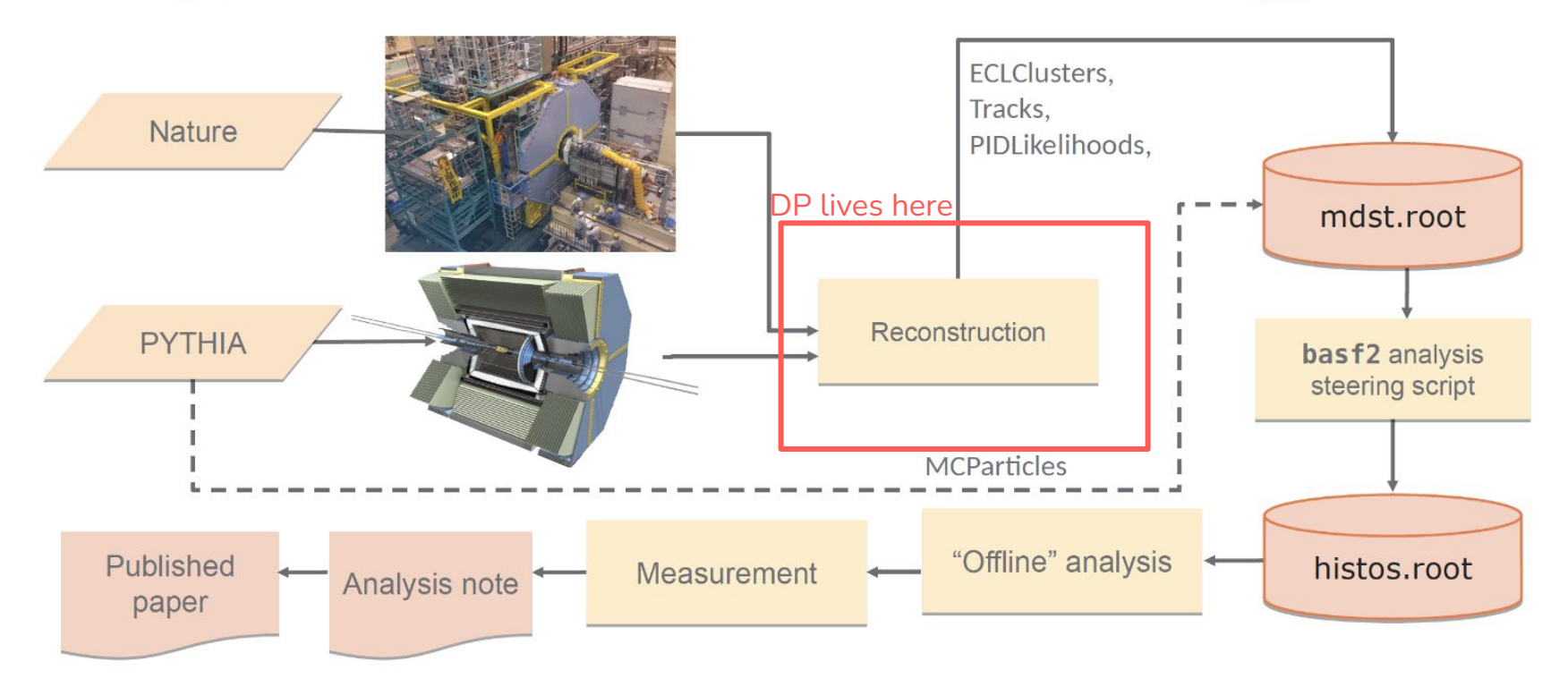

\*shamelessly stolen borrowed from Sam Cunliffe's talk"Introduction to the analysis package" - Belle II SKW, 15.06.2018 \*shamelessly stolen again borrowed from Jake Bennett's DP talk at 2022 Belle II Summer Workshop 8

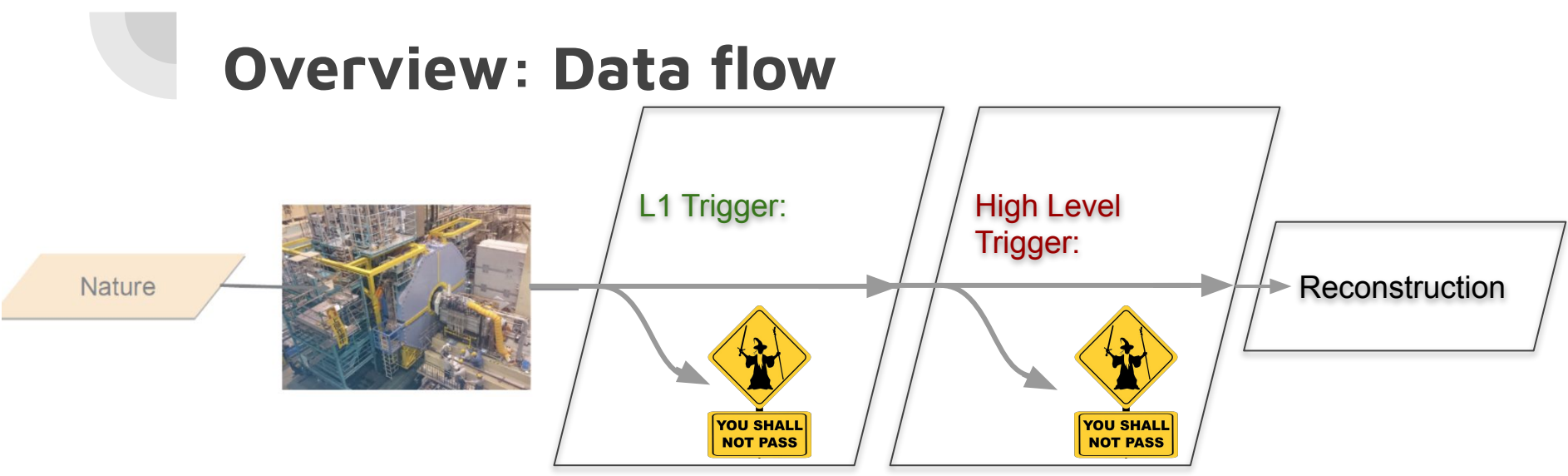

**Level 1 Trigger** (**TRG or L1**) looks at low res "live stream" from CDC, ECL, KLM

If decision to keep event is made by **L1**, all detectors transmit readout data to event builder and **High Level Trigger (HLT)** units

**HLT** (computing cluster w/ ~10k cores) reconstructs full subdetector data per event, then classifies it for storage or deletion (**60% reduction**)

**Prescaling:** trigger only some fraction of given event (e.g. we want *some* Bhabha events but not *all* Bhabha events)

## **Overview: Data flow**

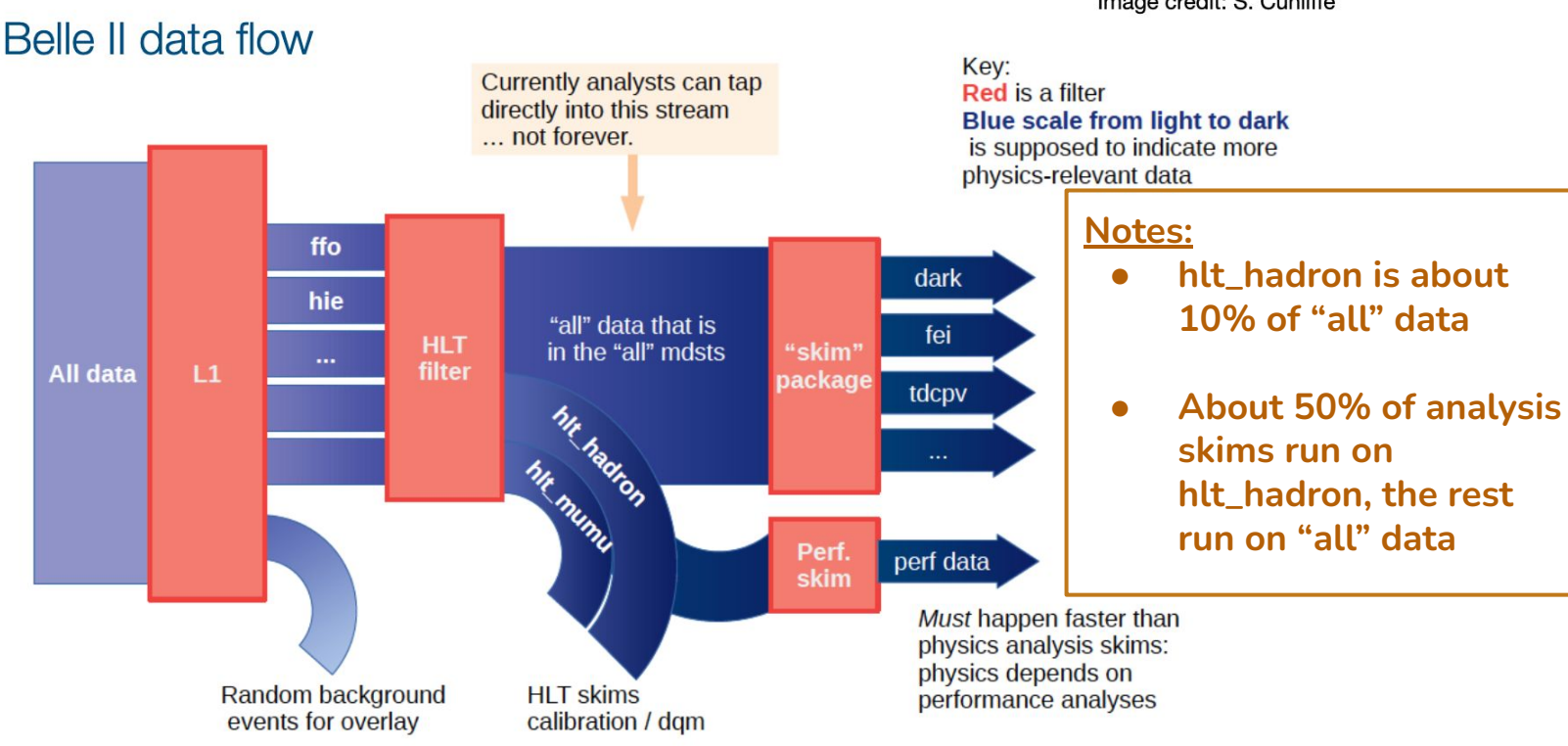

Image credit: S. Cunliffe

\* **hlt\_hadron** = at least 3 "good" tracks (pt>0.2, d0<2, abs(z0)<4) and NOT Bhabha-like

### **Overview: Data flow**

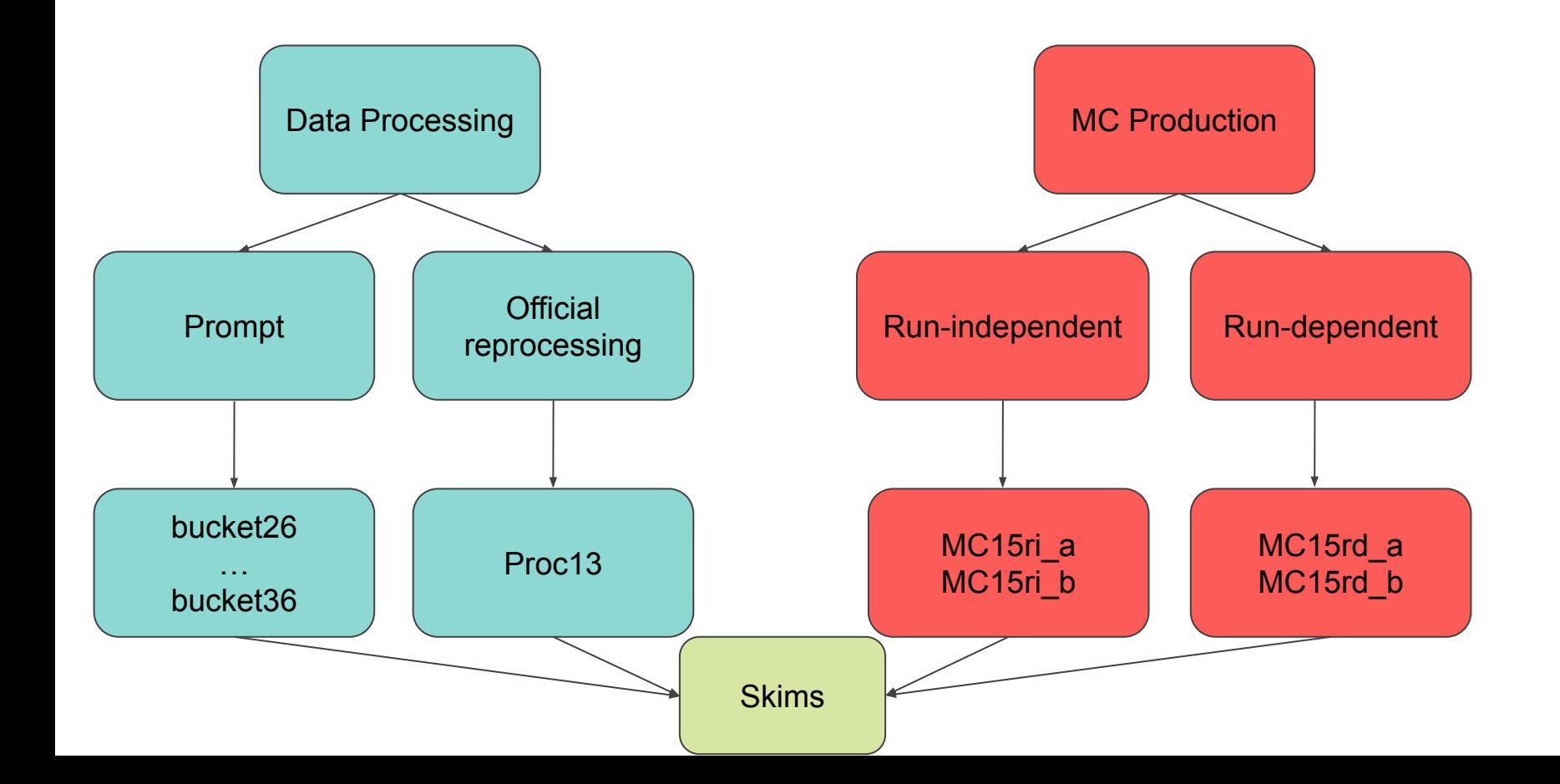

# **DP Jargon: Data types**

**RAW:** un-processed, un-calibrated output of the detector

**hRAW:** same as RAW, but only for events passing a given HLT filter or skim

● Use RAW data to reconstruct tracks, showers, etc. to get a **data summary table (DST)** 

**cDST:** calibration data summary table

cDST contain RAW data and additional dataobjects useful for calibration

#### **mDST:** mini data summary table

- Controlled version of a DST.
- Curated list of post-reconstruction dataobjects for analysis use.
- MC and data campaigns output mdst.

**uDST:** user data summary table

- mDST objects plus analysis objects (e.g. particleLists)
- Analysis skims output uDST
- Smallest file sizes  $\rightarrow$  reduces runtime for analysis jobs (unclogs the grid)
- **● USE THESE!!**

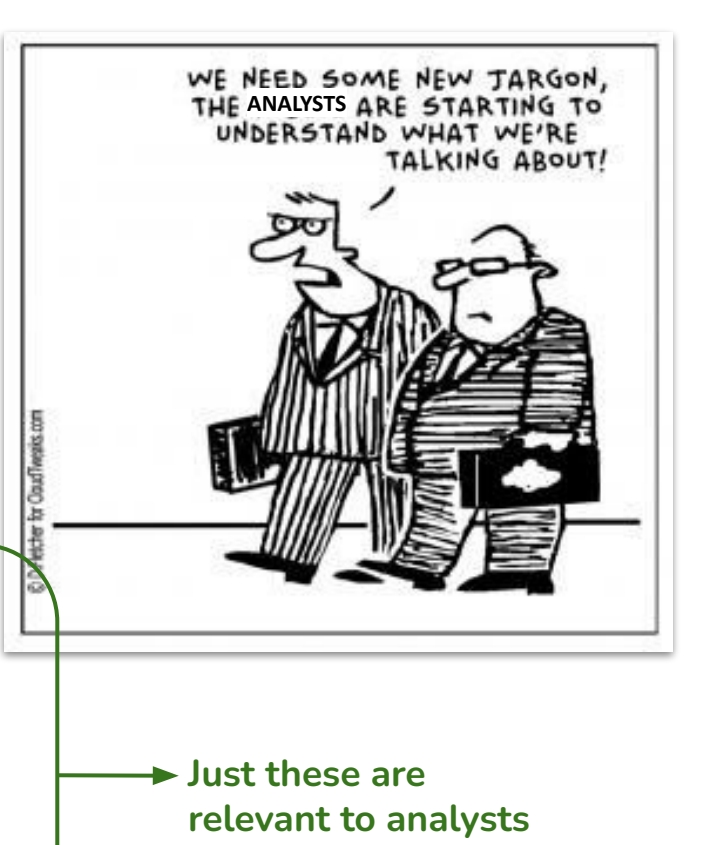

**Experiment:** A longer period of experimental data taking. Numbered sequentially.

• The most recent is experiment  $27^*$ 

**run‡:** A period of uninterrupted data taking (from minutes to hours).

- Conditions<sup>†</sup> can change between runs
- Hundreds to thousands of runs per experiment

**Event:** One readout of the detector.

● Every single event is **uniquely** identified by **(exp, run, evt)**

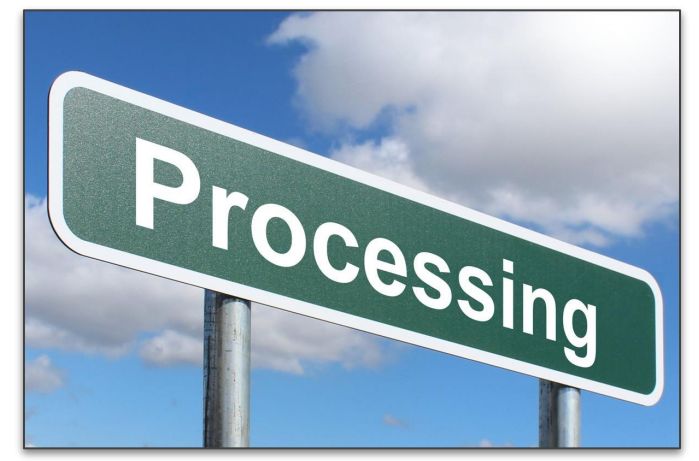

**generalSkimName:** "all" or "hadron", indicating whether the data is processed on "all" HLT events or "hlt\_hadron" skimmed HLT events

✝**Conditions:** Calibrations and other data which might vary per run but are not part of the event

‡A run/Run can have various meanings: <https://confluence.desy.de/display/BI/Main+Glossary#MainGlossary-R>

<https://confluence.desy.de/display/BI/Experiment+numbering> 13

For any given data, calibration and processing happens **twice**:

**Prompt processing:** ~weekly during data taking  $\rightarrow$  "buckets" of runs with 9-20 fb<sup>-1</sup>  $\rightarrow$  bucketXX

**Official reprocessing:** ~yearly to make final changes and incorporate calibrations that require more data → **procXX**

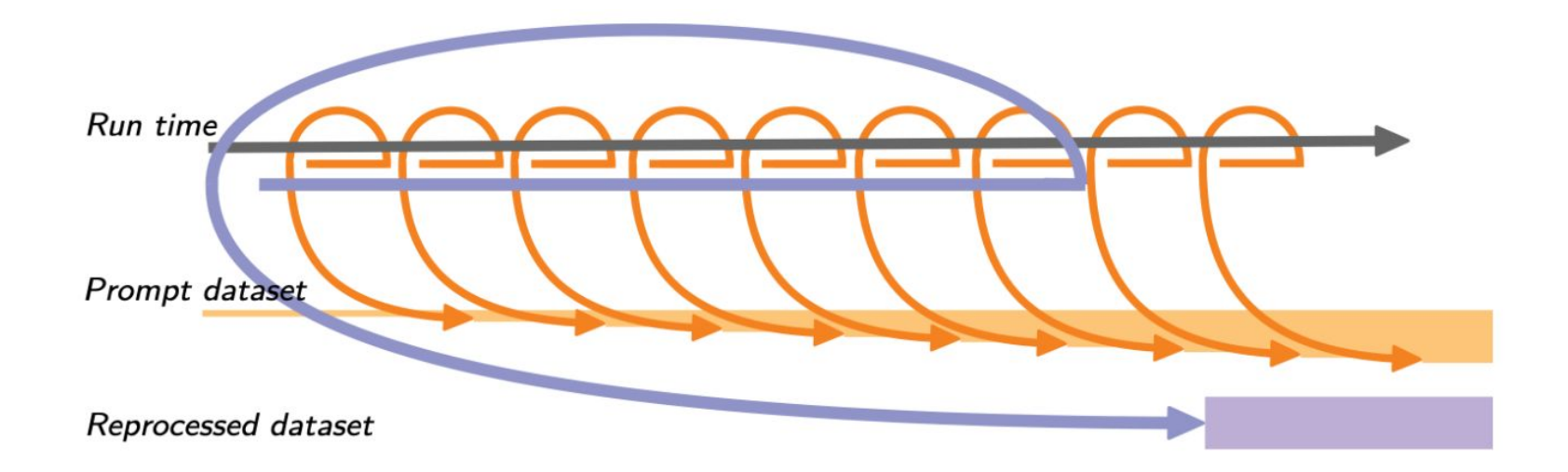

For any given data, calibration and processing happens **twice**:

```
Prompt processing: ~weekly during data taking → "buckets" of runs with 9-20 fb<sup>-1</sup> → bucketXX
```
**Official reprocessing:** ~yearly to make final changes and incorporate calibrations that require more data → **procXX**

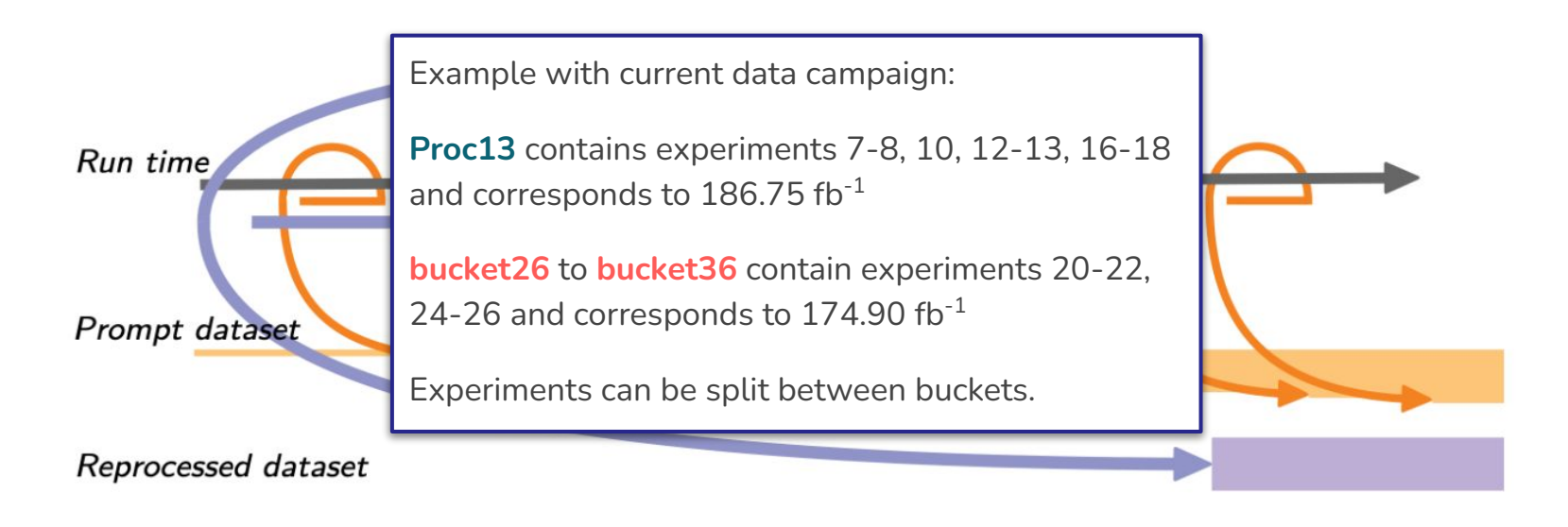

For any given data, calibration and processing happens **twice**:

**Prompt processing:** ~weekly during data taking  $\rightarrow$  "buckets" of runs with 9-20 fb<sup>-1</sup>  $\rightarrow$  bucketXX

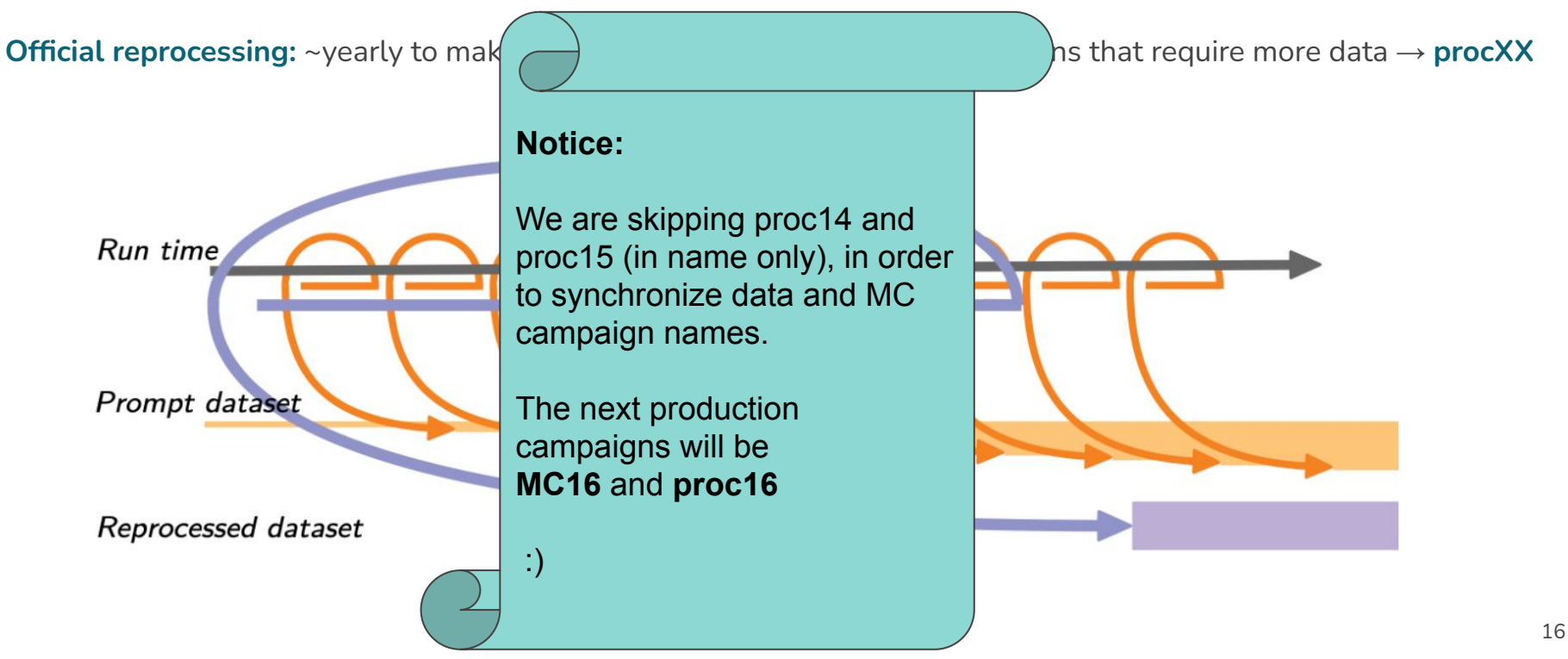

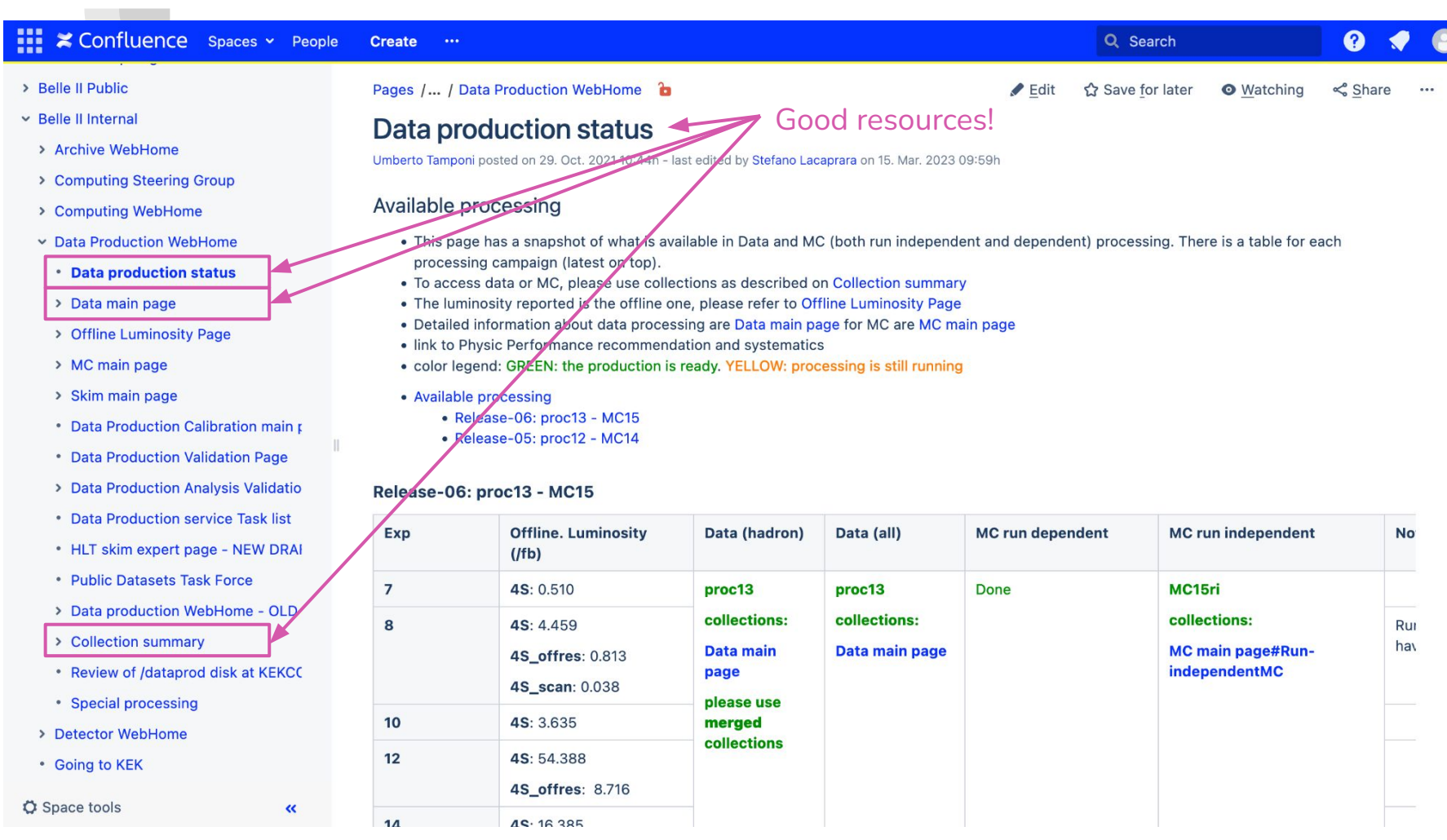

D

The **goal** of the calibration is to **provide data usable for physics analysis**

- **1. Local calibrations**
- **2. Raw-data based calibrations**
- **3. Alignment**
- **4. Post-tracking calibrations**
- **5. Analysis-based calibrations**

The **goal** of the calibration is to **provide data usable for physics analysis**

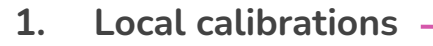

- **2. Raw-data based calibrations**
- **3. Alignment**
- **4. Post-tracking calibrations**
- **5. Analysis-based calibrations**
- Derived by local runs or DQM.
- Examples:
	- TOP laser calibrations
	- SVD noise calibration
	- TOP channel masking

The **goal** of the calibration is to **provide data usable for physics analysis**

- **1. Local calibrations**
- **2. Raw-data based calibrations**
- **3. Alignment**
- **4. Post-tracking calibrations**
- **5. Analysis-based calibrations**
- Must run on raw collision data
- Do not require good tracks
- Examples:
	- Channel masking
	- CDC tracking calibration

The **goal** of the calibration is to **provide data usable for physics analysis**

A full calibration loop is divided into 5 steps, each one depending on the previous ones:

**1. Local calibrations 2. Raw-data based calibrations 3. Alignment 4. Post-tracking calibrations 5. Analysis-based calibrations**

- Requires raw collision data
- Example:
	- Corrections to the position of tracking detector sensors

The **goal** of the calibration is to **provide data usable for physics analysis**

- **1. Local calibrations**
- **2. Raw-data based calibrations**
- **3. Alignment**
- **4. Post-tracking calibrations**
- **5. Analysis-based calibrations**
- Require good tracks
- Run on cDST
- Examples:
	- CDC dE/dx
	- IP position

The **goal** of the calibration is to **provide data usable for physics analysis**

- **1. Local calibrations**
- **2. Raw-data based calibrations**
- **3. Alignment**
- **4. Post-tracking calibrations**
- **5. Analysis-based calibrations**
- Rely on high quality data
	- Example: ○ Beam energy

The **goal** of the calibration is to **provide data usable for physics analysis**

A full calibration loop is divided into 5 steps, each one depending on the previous ones:

- **1. Local calibrations**
- **2. Raw-data based calibrations**
- **3. Alignment**
- **4. Post-tracking calibrations**
- **5. Analysis-based calibrations**

#### **Notes:**

- Calibration runs twice
	- Prompt calibration
	- Reprocessing calibration
- Calibrations are run automatically via Airflow
- Takes about 9 fb $^{-1}$  of data to re-derive calibrations
	- $\circ$  Hence, buckets are at least 9 fb<sup>-1</sup>
- $\bullet$  A full calibration takes  $\sim$ 15 days using 1000 cores

# **A quick note on Global Tags**

**Conditions Database:** place where we store additional data, like detector configuration or calibration constants

**Global tag:** immutable collection of payloads for a certain dataset

**Payloads:** one atom of conditions data (a file)

**IOV:** "Interval of Validity", the experiment and run interval for which the payload is valid.

**GlobalTag replay:** Correct global tags are automatically selected during processing, based on what was used to create the input file.

Note: specifying a global tag is usually only done in expert settings

### **A quick note on Global Tags**

#### **Conditions Database: https://cdbweb.sdcc.bnl.gov**

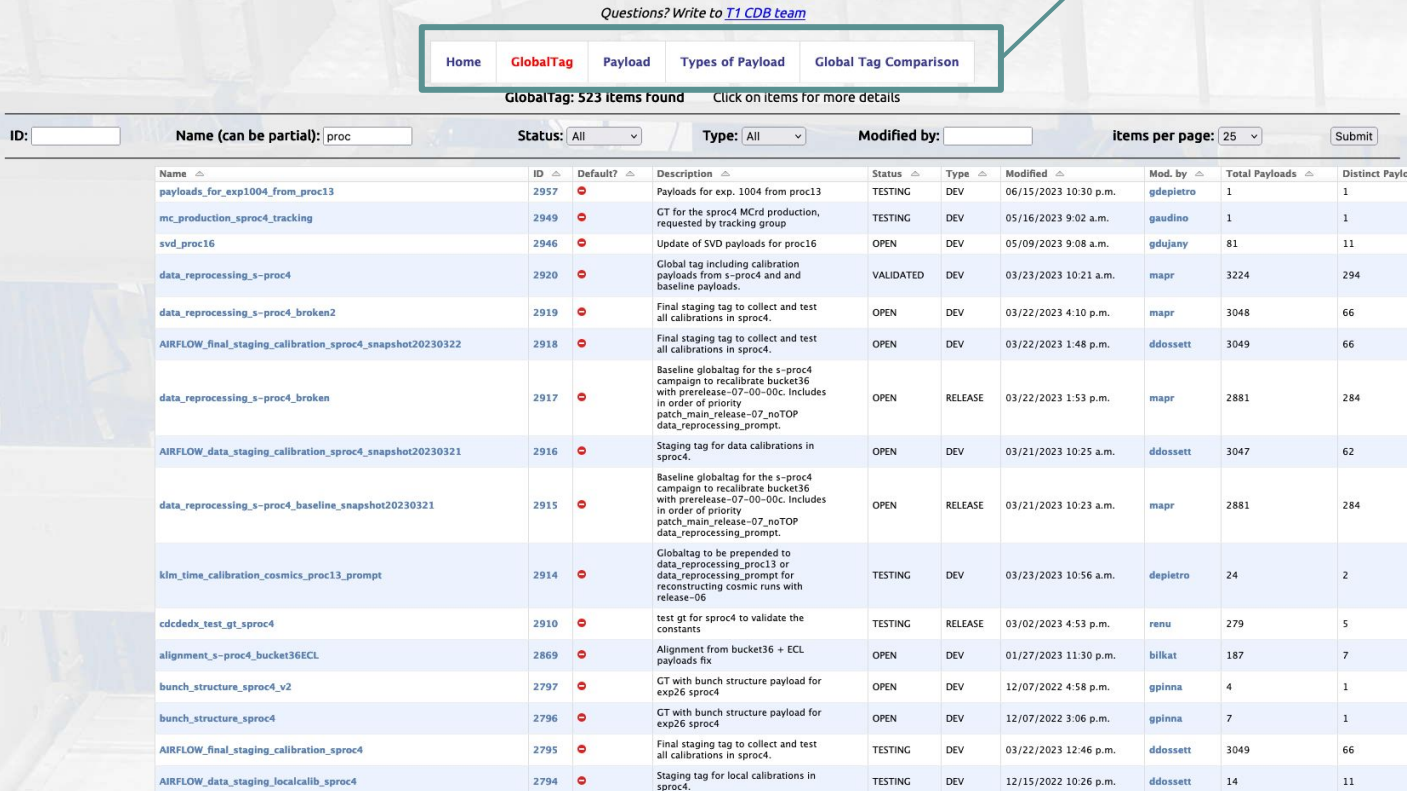

Can be useful!

## **MC Productions**

\*Lots of run-dependent MC15 skims are available NOW (the rest will be ready very soon!)

- **● Run-independent, e.g. MC15ri\_X (moving away from this)**
	- Easier to produce but...
	- **○ → Beam backgrounds from simulation**
	- $\circ$  Produced in predetermined luminosity (e.g. 1 ab<sup>-1</sup>)
	- Less accurate detector performance and beam backgrounds

- **● Run-dependent, e.g. MC15rd\_X (start using this!\*)**
	- More difficult to produce (reliant on conditions payloads) but…
	- **○ → Beam backgrounds from random triggers**
	- Produced in **streams** (1 stream = luminosity of corresponding data)
	- More accurate detector performance and beam backgrounds

**Note: Events in MC are NOT rejected according to the L1 or HLT flags**

> 4 streams produced for MC15rd (for BB and gabar)

#### ■ Confluence Spaces > People m **Create** Q Search > Belle II Public Pages /... / Data Production WebHome  $\mathbf{r}$  $E$ dit Save for later **O** Watching  $\&$  Share  $\times$  Belle II Internal Good resources!**MC main page** > Archive WebHome Umberto Tamponi posted on 11, Mar. 2021 13:29h - last edited by Giovanni Gaudino on 19, May 2023 16:41h > Computing Steering Group > Computing WebHome Data Production WebHome Unless you have specific use-case, it is strongly suggested to use collections to run on MC run-dependent • Data production status and MC run-independent > Data main page Searching for samples on your own, could easily lead to mistakes and, eventually, wrong physics results. > Offline Luminosity Page  $\times$  MC main page · Important Info • MC Campaign layout • MC run-dependent details **MC campaigns status** . MC run-dependent: LowMultiplion • Run-dependent MC • MCrd signal production • MC run dependent signal produc • Run-independent MC • MC run-independent details • MCri generic production for 5S\_scan data • MCri Signal production • MC run independent signal prod • MCri mis-aligned signal production . Instructions to request MC14 Ru Important Info > MC production expert page • OLD OUTDATED MC15 run inder . Low multiplicity samples in MC run-dependent are accessible with dedicated flags (EventCode added as EventExtraInfo). Please check here for the details. • MCri signal misaligned sample

- . We found a number of irregular LPNs in MC13ri/MC14ri: Check this page for more info
	- . cDST production: the "full" cDST format will not be anymore available starting from release-06 thus we will not accept anymore any cDST production using the full format. The new cDST foresees a format with digits + tracking. Then you can either request:
		- . enriched mDSTs: use add\_mdst\_output + additional dataobjects (exploiting the additionalBranches parameter)
		- digits + tracking cDSTs: use add\_cdst\_output + additional parameter mc=True
	- IMPORTANT:
		- In order to reduce the number of jobs, you can try to use gbasf2 -n 2 UNLESS specified (eg because the collection contains mDST produced with different GT)
		- . It is always a good idea to to a gbasf2 ... --dry test to see if the file size allows this. In some cases this test has already be done and the results is added to the note column

> Skim main page

• Data Production Calibration main p

• Data Production Validation Page

> Data Production Analysis Validatio

• Data Production service Task list

 $\alpha$ 

# **Default MC (previously Generic MC)**

**Default MC** is what gets automatically produced in MC production campaigns, and they are just the typical processes which we expect to see at Belle II, such as:

- $e^+e^- \rightarrow Y(4S) \rightarrow B^+B^-$  (charged),  $B^0B^0$  (mixed)
- e<sup>+</sup>e<sup>-</sup> → uubar, ddbar, ccbar, ssbar
- $e^+e^- \rightarrow \gamma \gamma$ ,  $e^+e^-$ ,  $\mu^+\mu^-$ , τ<sup>+</sup>τ<sup>-</sup> (taupair)
- e<sup>+</sup>e<sup>-</sup> → llXX (eepipi, eepp, etc.), hhISR (pipiISR, KKISR, etc.)

Generated based on central decay file\* (one dec file to rule them all…): **DECAY\_BELLE2.DEC**

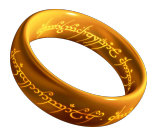

For MCrd we produce 14 types of generic MC:

charged, mixed, uubar, ddbar, ccbar, ssbar,

taupair, ee, mumu, eemumu, eeee, gg, llXX, hhISR

\* [https://gitlab.desy.de/belle2/software/basf2/-/blob/main/decfiles/dec/DECAY\\_BELLE2.DEC](https://gitlab.desy.de/belle2/software/basf2/-/blob/main/decfiles/dec/DECAY_BELLE2.DEC)

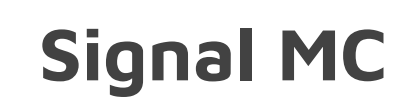

**Signal MC** is specific to your own analysis.

- You can specify it as needed.
- You may need one sample, or multiple different samples.
- Define the decays, branching fractions, decay models, etc.

**Dec files:** Need to specify your own dec file, named according to the dec file naming rules<sup>\*</sup>

Contact the **DP production liaison** in your working group to get started!

Note: you can also have your signal MC skimmed by your WG **skim liaison**!

\* <https://confluence.desy.de/display/BI/Physics+EventType>

# **Analysis Skims**

**(dedicated skim talk tomorrow @ 10 am)**

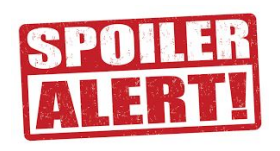

#### **Skims are meant to provide analysis-oriented MC and data in reduced sizes**

- Produced as udst (i.e. with particleLists, vertex fit results, etc)
- Preprocessed to save time, small file sizes to save even more time!
- Skims should retain 10% or less of mdst events
- $\bullet$  Currently ~70 skims available
- Fully available for data and MC15ri
- MC15rd partially available (almost done!)
- Each WG has a skim liaison

**Takeaway: use skims!** 

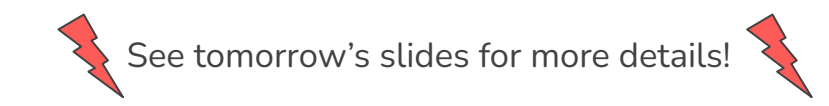

# **Collections**

The **easiest** way to process data or MC as an analyst!

- Contains the full list of LPNs for a given dataset
- Ensures you use the correct files and don't miss any
- Available for skims (currently only by request... but don't be shy!)

Easy submission to gbasf2

● it is actually *faster* to use Collections compared to using a text file with a list of LPNs

Do **NOT** use the gbasf2 function "-n" to process more than 1 file per job

● Collections contain different campaigns (different globalTags), which cannot be processed together

gbasf2 steering.py -p myProjName -i /belle/collection/Data/proc13\_had\_4S\_v3 -s light-2305-korat

<https://confluence.desy.de/display/BI/Collection+summary>

# **Interested in helping?**

- Gain experience!
- Authorship qualification!
- Helps the collaboration!
- Good for CV!
- Be more visible in the collaboration!
- Fun!

#### **Lots of ways to help:**

- 1. Leadership role (e.g. skim manager/deputy)
	- a. <https://confluence.desy.de/display/BI/Data+Production+Leadership>
- 2. DP service task (e.g. a specific project)
	- a. <https://confluence.desy.de/display/BI/Data+Production+service+Task+list>
- 3. DP production shift
	- a. <https://shift.belle2.org>
	- b. Please try to take these intermittently!

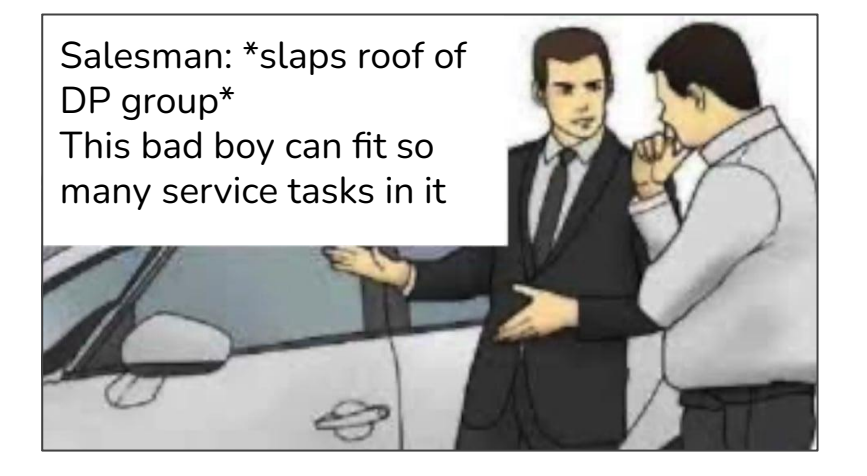

Interested? Contact Umberto or Stefano!

# **More questions? Great resources:**

Confluence pages:<https://confluence.desy.de/display/BI/Data+Production+WebHome>

B2questions:<https://questions.belle2.org/questions/>

Mailing list: dataprod@belle2.org

Previous Belle II Summer Workshops :<https://indico.belle2.org/event/8841/> (checkout previous DP talks)

Basf2 documentation (Sphinx): <https://software.belle2.org/>(checkout the beginners' tutorial)

Conditions Database:<https://cdbweb.sdcc.bnl.gov/> (globaltag information)

Experiment Numbering:<https://confluence.desy.de/display/BI/Experiment+numbering>

Gitlab (source code):<https://gitlab.desy.de/belle2>

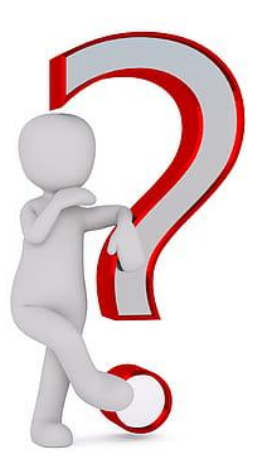